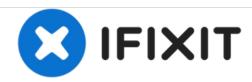

# iMac Intel 21.5" EMC 2638 Fan Replacement

Prereq to remove fan after hard drive brackets.

Written By: Sam Goldheart

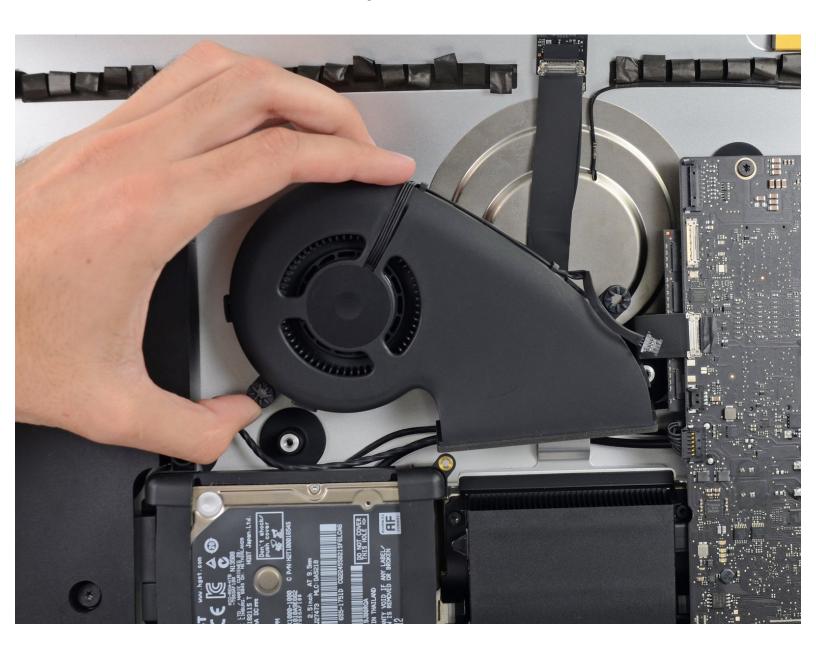

## **INTRODUCTION**

Prereq to remove fan after hard drive brackets.

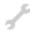

# TOOLS:

• T10 Torx Screwdriver (1)

#### Step 1 — Fan

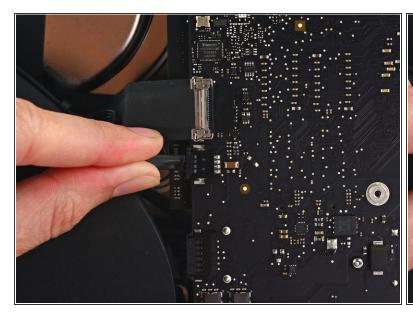

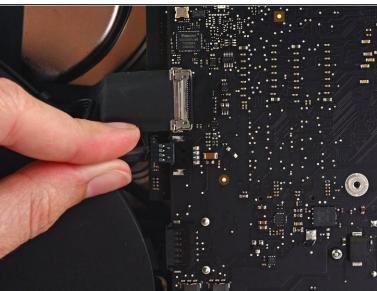

Gently pull the fan cable connector straight away from its socket on the logic board.

## Step 2

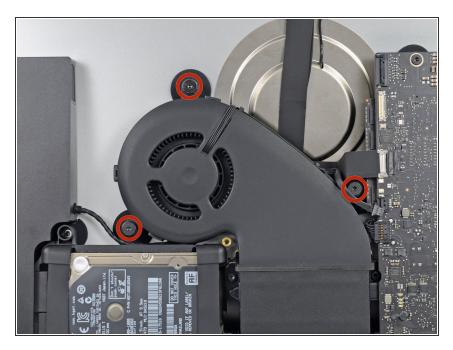

 Remove the three 12.3 mm T10 shoulder screws securing the fan to the rear enclosure.

# Step 3

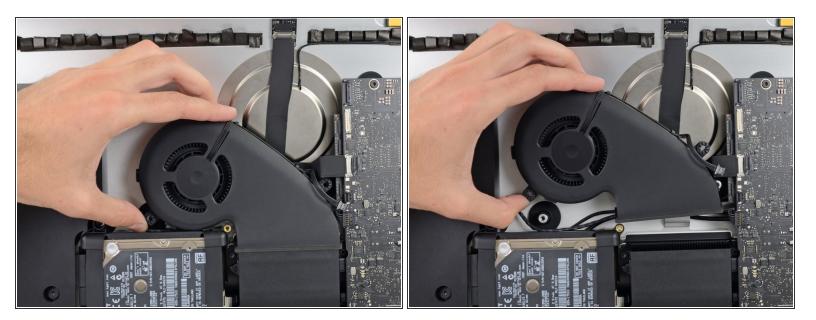

Remove the fan from the iMac.

To reassemble your device, follow these instructions in reverse order.